附件 4

# $HJ$ 中华人民共和国国家环境保护标准 HJ  $\Box$ -201 $\Box$

# 污染源源强核算技术指南 印染

Technical Guidelines of Accounting Method for Pollution Source Intensity

Printing and dyeing industry

(征求意见稿)

2010-00-00发布

2010-00-00实施

#### 生态环 境 部 发布

# 目次

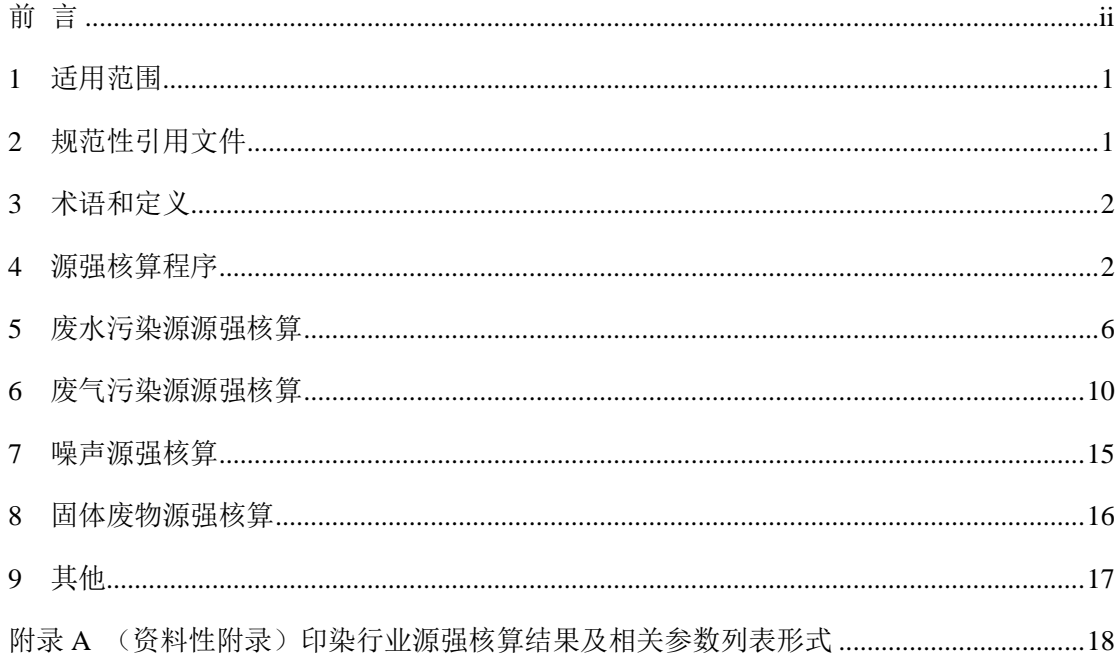

# 前 言

<span id="page-2-0"></span>为贯彻落实《中华人民共和国环境保护法》《中华人民共和国环境影响评价法》《中华人 民共和国大气污染防治法》《中华人民共和国水污染防治法》《中华人民共和国环境噪声污染 防治法》《中华人民共和国固体废物污染环境防治法》等法律法规,完善建设项目环境影响 评价技术支撑体系, 指导和规范印染行业污染源源强核算工作, 制定本标准。

本标准规定了印染行业废水、废气、噪声、固体废物污染源强核算的基本原则、内容、 核算方法及要求。

本标准附录 A 为资料性附录。

本标准为首次发布。

本标准由生态环境部组织制订。

本标准主要起草单位:环境保护部环境工程评估中心、中国轻工业清洁生产中心、大连 理工大学。

本标准由生态环境部 201□年□□月□□日批准。

本标准自 201□年□□月□□日实施。

本标准由生态环境部解释。

# 污染源源强核算技术指南印染

# <span id="page-3-0"></span>**1** 适用范围

本标准规定了印染行业废水、废气、噪声、固体废物污染源源强核算的基本原则、内 容、核算方法及要求

本标准适用于印染行业建设项目环境影响评价中新(改、扩)建工程污染源和现有工 程污染源的源强核算。

本标准适用于印染行业正常和非正常排放情况下源强核算,不适用于突发泄漏、火灾、 爆炸等事故情况下源强核算。

本标准适用于印染企业废水、废气、噪声、固体废物源强核算。执行 GB 13223 的锅炉 源强按照 HJ 888 进行核算; 执行 GB 13271 的锅炉源强按照《污染源源强核算技术指南 锅 炉》(HJ□□□ 201□)进行核算。

# <span id="page-3-1"></span>**2** 规范性引用文件

本标准引用下列文件或其中的条款。凡是未注明日期的引用文件,其最新版本(包括所 有的修改单)适用于本标准。

- GB 4287 纺织染整工业水污染物排放标准
- GB 13223 火电厂大气污染物排放标准
- GB 13271 锅炉大气污染物排放标准
- GB 14554 恶臭污染物排放标准
- GB/T 16157 固定污染源排气中颗粒物测定与气态污染物采样方法
- GB 16297 大气污染物综合排放标准
- GB 28936 缫丝工业水污染物排放标准
- GB 28937 毛纺工业水污染物排放标准
- GB 28938 麻纺工业水污染物排放标准
- GB 50015 建筑给水排水设计规范
- HJ 2.1 建设项目环境影响评价技术导则 总纲
- HJ 2.2 环境影响评价技术导则 大气环境
- HJ/T 2.3 环境影响评价技术导则 地面水环境
- HJ 2.4 环境影响评价技术导则 声环境

HJ 75 固定污染源烟气(SO<sub>2</sub>、NO<sub>x</sub>、颗粒物)排放连续监测技术规范

HJ 76 固定污染源排放烟气(SO<sub>2</sub>、NO<sub>x</sub>、颗粒物)连续监测系统技术要求及检测方法

- HJ/T 91 地表水和污水监测技术规范
- HJ/T 92 水污染物排放总量监测技术规范
- HJ/T 353 水污染源在线监测系统安装技术规范(试行)
- HJ/T 354 水污染源在线监测系统验收技术规范(试行)
- HJ/T 355 水污染源在线监测系统运行与考核技术规范(试行)
- HJ/T 356 水污染源在线监测系统数据有效性判别技术规范(试行)
- HJ/T 373 固定污染源监测质量保证与质量控制技术规范(试行)
- HJ/T 397 固定源废气监测技术规范
- HJ 630 环境监测质量管理技术导则
- HJ 879 排污单位自行监测技术指南 纺织印染工业
- HJ 884 污染源源强核算技术指南 准则
- HJ 888 污染源源强核算技术指南 火电
- HJnnn 201n 污染源源强核算技术指南 锅炉

#### <span id="page-4-0"></span>**3** 术语和定义

下列术语和定义适用于本标准。

#### 3.1 印染 **printing and dyeing**

本标准指对纺织材料(纤维、纱、线及织物)进行以化学处理为主的工艺过程,包括前 处理、染色、印花、整理(包括一般整理与功能整理)等工序。

#### 3.2 印染工业废水量 **printing and dyeing industry wastewater**

指印染生产设施或企业向企业法定边界以外排放的废水的量,包括与生产有直接或间接 关系的各种外排废水。

#### 3.3 非正常排放 **abnormal discharge**

指污染治理设施发生故障造成的污染物排放。

#### <span id="page-4-1"></span>**4** 源强核算程序

# 4.1 一般原则

污染源源强核算程序包括污染源识别与污染物确定、核算方法及参数选定、源强核算、 核算结果汇总等,具体内容见 HJ 884。

#### 4.2 污染源识别

印染建设项目污染源识别应涵盖所有可能产生废气、废水、噪声、固体废物污染物的场 所、设备或装置, 源强核算应涵盖各污染源排放的所有污染物, 见表 1。

污染源识别应符合 HJ 2.1、HJ 2.2、HJ/T 2.3、HJ 2.4 等环境影响评价技术导则要求。

# 4.3 污染物确定

印染建设项目各污染源污染物的确定应包括根据 GB 4287、GB 28936、GB 28937、GB 28938、GB 16297、GB 14554 等国家排放标准及地方排放标准中包括的污染物,见表 1。若 排放标准中没有包括污染源产生或排放的污染物,建设项目应根据原料、辅助原料及燃料, 使用和生产工艺过程,生产的产品、副产品分析确定。

#### 4.4 核算方法选取

### 4.4.1 一般要求

印染建设项目污染源源强核算方法包括物料衡算法、类比法、实测法和产污系数法等, 核算方法选取次序见表 1。各核算方法见第 5、6、7、8、9 章。

| 环境要素       | 污染源              | 污染因子                                                                                                    | 核算方法及选取优先次序                 |                                        |
|------------|------------------|----------------------------------------------------------------------------------------------------|-----------------------------|----------------------------------------|
|            |                  |                                                                                                    | 新(改、扩)建<br>污染源              | 现有污染源                                  |
| 废水         | 车间或生产设施<br>废水排放口 | 六价铬 (纺织染整 ª)                                                                                                    | 类比法                         | 1.实测法<br>2.类比法 <sup>b</sup>            |
|            | 废水总排放口           | 废水量、锑(纺织染整 <sup>c</sup> )                                                                                                    | 1.物料衡算法<br>2.类比法<br>3.产污系数法 | 1.实测法<br>2.物料衡算法                       |
|            |                  | 废水量、COD、BOD <sub>5</sub> 、SS、氨氮、<br>总氮、总磷、二氧化氯(纺织染整d)、<br>可吸附有机卤素(AOX)(纺织染整<br>d、麻纺)、硫化物(纺织染整)、苯<br>胺类(纺织染整)、动植物油(毛纺、<br>缫丝) | 1.类比法<br>2.产污系数法            | 实测法                                    |
| 废气         | 各废气排放源           | 甲苯、二甲苯等                                                                                                    | 1.物料衡算法<br>2.类比法<br>3.产污系数法 | 1.实测法<br>2.物料衡算法<br>3.类比法 <sup>b</sup> |
|            |                  | 颗粒物、油烟等                                                                                                    | 1.类比法<br>2.产污系数法            | 1.实测法<br>2.类比法 <sup>b</sup>            |
| 噪声         | 生产车间、蒸汽<br>放空等   | 主要噪声源的噪声级                                                                                                    | 类比法                         | 1.实测法<br>2.类比法 <sup>b</sup>            |
| 工业固<br>体废物 | 生产车间、污水<br>处理工段  | 定型废油、废次布料、染料包装袋、<br>污泥<br>8 佳田太板洗耐丑廿叫刘三七武业和厨子世界星池女百世站的洗去得武卫已接替工队放                                                            | 1.类比法<br>2.产污系数法            | 实测法                                    |

表 1 源强核算方法选取一览表

<sup>a</sup> 使用含铬染料及其助剂、有感光制网工艺进行染色印花的印染车间废水应核算六价铬;

<sup>b</sup>现有工程污染源源强核算时,对于同一企业有多个同类型污染源时,其他污染源可类比本企业同类型 污染源实测污染源数据核算源强;

<sup>c</sup> 以涤纶为原料的印染建设项目废水应核算锑;

<sup>d</sup> 含氯漂工艺的印染建设项目废水应核算二氧化氯和 AOX。

# 4.4.2 废水

4.4.2.1 新(改、扩)建工程污染源

使用含铬染料及其助剂、有感光制网工艺进行染色印花的车间,车间排放口的六价铬源 强采用类比法。

废水总排放口的废水排放量,优先采用物料衡算法进行核算,其次可采用类比法、产污 系数法;加工原料含涤纶的印染建设项目,废水总排放口的总锑源强优先采用物料衡算法, 在锑含量数据的情况下,可采用类比法;其他污染物源强优先采用类比法,其次可采用产污 系数法。

#### 4.4.2.2 现有工程污染源

使用含铬染料及其助剂、有感光制网工艺进行染色印花的车间,车间排放口的六价铬源 强采用实测法。

废水总排放口的废水排放量,优先采用物料衡算法进行核算,其次可采用实测法、产污 系数法;加工原料含涤纶的印染建设项目,废水总排放口的总锑源强优先采用物料衡算法, 在有锑含量数据的情况下,可采用实测法;其他污染物源强应采用实测法。采用实测法核算 源强时, 对于 HJ 879 及排污单位排污许可证等要求采用自动监测的污染物, 仅可采用有效 的自动监测数据进行核算;对于 HJ 879 及排污单位排污许可证等未要求采用自动监测的污 染物,优先采用自动监测数据,其次采用手工监测数据。

### 4.4.3 废气

#### 4.4.3.1 新(改、扩)建工程污染源

废气污染物中的甲苯、二甲苯等挥发性有机物,优先采用物料衡算法,其次采用类比法、 产污系数法;颗粒物和油烟优先采用类比法,其次采用产污系数法。

#### 4.4.3.2 现有工程污染源

废气污染物中的甲苯、二甲苯等挥发性有机物,优先采用物料衡算法,其次采用实测法; 颗粒物和油烟采用实测法。对于同一企业有多个同类型的有组织废气污染源时,其他污染源 可类比本企业同类型有组织废气污染源的实测数据核算源强。

#### 4.4.4 噪声

#### 4.4.4.1 新(改、扩)建工程污染源

噪声污染源源强核算采用类比法。

#### 4.4.4.2 现有工程污染源

噪声污染源源强核算优先采用实测法,其次采用类比法。

# 4.4.5 固体废物

### 4.4.5.1 新(改、扩)建工程污染源

固体废物源强核算优先采用类比法,其次采用产污系数法。

#### 4.4.5.2 现有工程污染源

固体废物源强核算应采用实测法。

4.5 源强核算

废气、废水和固体废物污染物排放量的核算应包括正常和非正常两种情况的产生或排放 量,且为所有污染源产生或排放量之和,采用式(1)计算。

$$
D = \sum_{i=1}^{n} \left( D_i + D_i \right) \tag{1}
$$

式中: D-核算时段内某污染物产生或排放量, t;

*Di*—核算时段内某污染源正常情况下某污染物产生或排放量,t;

 $D_i$ <sup>|</sup>一核算时段内某污染源非正常情况下某污染物产生或排放量,t;

*n*—污染源个数,量纲一。

#### 4.6 核算结果汇总

污染物源强核算结果格式参见附录 A。

## <span id="page-8-0"></span>**5** 废水污染源源强核算

- 5.1 物料衡算法
- 5.1.1 一般原则

物料衡算法适用于印染废水产生量、涤纶印染过程中重金属锑产生量和排放量的核算。

#### 5.1.2 核算时段废水产生量

印染废水产生量采用式(2)计算。

$$
d = d_y + d_x - d_c - d_z - d_g
$$
 (2)

式中:  $d$  --核算时段内废水产生量, m<sup>3</sup>;

 $d_{\scriptscriptstyle y}$ —核算时段原辅材料带入的水量,m<sup>3</sup>;

- $d_{x}$ —核算时段补充的新鲜水量, m<sup>3</sup>;
- $d_c$ —核算时段产品带出的水量,m<sup>3</sup>;
- $d_z$ —核算时段烘干过程损失的水量,m<sup>3</sup>;
- $d_{_{\mathrm{\textbf{g}}}}$ —核算时段固体废物带出的水量,m<sup>3</sup>。

# 5.1.3 核算时段锑产生量

涤纶印染过程中,原料中部分锑进入废水。污染物锑的产生量计算公式如下:

$$
d_{Sb} = \sum_{i=1}^{n} \alpha_{\text{min}} M_i - \sum_{i=1}^{n} \alpha_{\text{min}} M_i
$$
 (3)

式中:  $d_{\textrm{sb}}$ —核算时段内废水中锑产生量, t;

*n* —核算时段内使用的涤纶原料种类,量纲一;

 $M_{i}$ —核算时段内第 $i$ 种涤纶原料加工量,t;

 $\alpha_{_{\bar{\mathbb{R}}^{\,} k i}}$ —核算时段内第 $\,i$  种涤纶原料中锑含量,%,通过实验测得;

 $\alpha_{_{\cancel{\sim} \text{E}li}}$ —核算时段内第 $i$ 种涤纶产品中锑含量,%,通过实验测得。

#### 5.1.4 核算时段锑排放量

废水中污染物锑的排放量,计算公式如下:

$$
D_{\rm Sb} = d_{\rm Sb} \times \left(1 - \eta_{\pm \rm i\omega}\right) \tag{4}
$$

式中:  $D_{\scriptscriptstyle{Sb}}$ —核算时段内废水中锑排放量, t;

 $d_{\scriptscriptstyle{Sb}}$  —核算时段内废水中锑产生量, t;

 $\eta_{\pm\omega}$  —核算时段内污水处理设施对锑的去除效率, %。

5.2 类比法

#### 5.2.1 一般原则

类比法适用于核算新(改、扩)建项目车间排放口或废水处理设施进口废水中各污染物。 现有工程污染源源强核算时,对于同一企业有多个同类型污染源时,其他污染源可类比本企 业同类型污染源实测污染源数据核算源强。

#### 5.2.2 核算时段污染物产生量

新(改、扩)建项目车间排放口或废水处理设施进口的废水污染物产生量,可类比同时 符合下列条件的现有项目车间排放口或废水处理设施进口的废水污染物有效实测数据进行 核算。类比条件包括:

- (1)原料的类别相同;
- (2)辅料类型相同;
- (3)产品类型相同;

(4)原料或产品生产规模差异不超过50%;

(5)类比车间排放口的,车间生产工艺相同;类比废水处理设施进口的,生产工序相

7

同,其中染色、印花的生产工艺相同。

核算时段污染物产生量,具体公式如下:

$$
d = \frac{d'}{Q'} \times Q \tag{5}
$$

式中:  $d$  --核算时段内某种污染物产生量, t;

*d* —类比现有污染源某种污染物产生量,t;

 $Q'$ —类比现有污染源的企业生产规模, t/a;

*Q*—核算时段内新(改、扩)建污染源的企业生产规模,t/a。

#### 5.2.3 核算时段污染物排放量

核算时段污染物排放量,具体公式如下:

$$
D = d \times (1 - \eta_{\pm \frac{6}{3}})
$$
 (6)

式中: *D* —核算时段内某种污染物排放量, t;

*d* —核算时段内某种污染物产生量,t;

 $\eta_{\text{\tiny{+E}}\text{\tiny{+}}}$ 一核算时段内污水处理设施对某种污染物的去除效率,%。

5.3 实测法

5.3.1 基本原则

实测法是通过实际废水量及其所对应污染物浓度核算污染物产生量和排放量,适用于具 有有效连续自动监测数据或有效手工监测数据的现有污染源。

#### 5.3.2 采用连续在线监测数据核算

采用自动监测数据进行污染物排放量核算时,污染源自动监测系统及数据需符合 HJ/T 353、HJ/T 354、HJ/T 355、HJ/T 356、HJ/T 373、HJ 879、排污许可证等要求。

某排放口某种污染物核算时段内排放量为企业正常排水期间各连续自动监测周期内污 染物排放量之和,计算公式如下:

$$
D = \sum_{i=1}^{n} \left( C_i \times Q_i \times 10^{-6} \right) \tag{7}
$$

式中: *D-*核算时段内某种污染物排放量, t;

*n* —核算时段内连续自动监测周期数,量纲一;

 $C_i$ —废水中某种污染物第 $\,$ i 次监测周期浓度值,mg/L;

 $Q_i$ —第 $\emph{i}$ 次监测周期废水排放量,m<sup>3</sup>。

#### 5.3.3 采用手工监测数据核算

采用执法监测、排污单位自行监测等手工监测数据进行污染物排放量核算时,监测频次、 监测期间生产工况、数据有效性等需符合 HJ/T 91、HJ/T 92、HJ/T 373、HJ 630、HJ 879、 排污许可证等要求。除执法监测外,其他所有手工监测时段的生产负荷应不低于本次监测与 上一次监测周期内的平均生产负荷(平均生产负荷即企业该时段内实际生产量/该时段内设 计生产量),并给出生产负荷对比结果。

#### 5.3.3.1 核算时段污染物产生量

核算时段内废水中某种污染物产生量的计算公式如下:

$$
d = \sum_{i=1}^{n} \left( \overline{C}_{di} \times q_i \times 10^{-6} \right) \tag{8}
$$

式中:  $d$  ---核算时段内废水中某种污染物产生量, t;

*n* —核算时段内废水中某种污染物产生浓度监测对应时段数,量纲一;

 $C_{di}$ —第i次监测废水中某种污染物日产生浓度均值,mg/L,可以将当日所有监测产 生浓度的平均值作为当日产生浓度均值;

 $q_{\scriptscriptstyle i}$ —第 ${\scriptstyle i}$ 次监测对应时段内废水产生量,m<sup>3</sup>。

# 5.3.3.2 核算时段污染物排放量

核算时段内某排放口废水中某种污染物排放量计算公式如下:

$$
D = \sum_{i=1}^{n} \left( \overline{C}_{Di} \times Q_i \times 10^{-6} \right)
$$
 (9)

式中: *D-*核算时段内某排放口废水中某种污染物排放量, t;

 *n* —核算时段内排水期间监测排放浓度对应时段数,量纲一;

- $C_{\text{Di}}$ —第i次监测某排放口废水中某种污染物日排放浓度均值, mg/L, 可以将当日所 有监测排放浓度的平均值作为当日排放浓度均值;
	- $Q$ <sub>i</sub>—第 $i$ 次监测对应时段内该排放口废水排放量,m<sup>3</sup>。

#### 5.4 产污系数法

5.4.1 产污系数

印染行业生产废水产污系数可参考《全国污染源普查工业污染源产排污系数手册》

9

(1711、1712、1721、1722、1723、1730、1741、1742、1743),生活污水排放系数可参考 GB 50015。采用罕见、特殊印染工艺和原料的生产线,或产污系数手册未涉及的处理方法, 可咨询当地行业组织或专家、其他印染企业技术人员,选取近似的按产品、原料、工艺、规 模分类的产污系数代替。

#### 5.4.2 核算时段废水产生量

核算时段废水产生量计算公式如下:

$$
d_{\text{B} \text{F}} = c_{\text{B} \text{F}} \times W \tag{10}
$$

式中: d<sub>废水</sub>—核算时段内废水产生量, t;

 $c_{\kappa k}$  —单位产品工业废水量产污系数,t/t;

*W* —核算时段内产品产量,t。

# 5.4.3 核算时段污染物产生量

核算时段废水中某种污染物产生量计算公式如下:

$$
d = c \times W \times 10^{-6} \tag{11}
$$

式中:  $d$  ---核算时段内废水中某种污染物产生量, t;

 $c$  —单位产品废水中某种污染物产污系数, g/t;

*W* —核算时段内产品产量,t。

# 5.4.4 核算时段污染物排放量

核算时段废水中某种污染物排放量计算公式如下:

$$
D = d \times (1 - \eta_{\pm \text{K}}) (1 - \eta_{\text{eff}}) \tag{12}
$$

式中: *D-*核算时段内废水中某种污染物排放量, t;

*d* —核算时段内废水中某种污染物产生量,t;

 $\eta_{\text{\tiny \#W}}$  —核算时段内污水处理设施对某种污染物的去除效率,%;  $\eta_{\scriptscriptstyle\rm I\!I\!I\!I}$  —核算时段内废水回用率,%。

#### <span id="page-12-0"></span>**6** 废气污染源源强核算

- 6.1 正常情况下的各污染物排放量核算方法
- 6.1.1 物料衡算法

6.1.1.1 一般原则

物料衡算法适用于印染过程中溶剂挥发产生污染物的核算。

#### 6.1.1.2 核算时段污染物的产生量

印染加工通常为间歇性加工,可以一批染色工艺为基准(或者连续染色的一段时间为基 准)进行物料衡算,重点考虑印染工艺(定型或涂层)中使用的溶剂等挥发性污染(如甲苯、 二甲苯等)。当这些挥发性污染物的沸点小于涂层工艺温度时,这些挥发性污染物在高温过 程中全部进入废气。

核算时段某种污染物的产生量计算公式如下:

$$
d = U \tag{13}
$$

式中: d-夜算时段印染生产过程排放的废气中某种污染物的产生量, t;

*U* —核算时段该种挥发性有机物溶剂的使用量,t。

#### 6.1.1.3 核算时段污染物的排放量

核算时段废气中某种污染物的有组织排放量,计算公式如下:

$$
D_{\text{H44}} = d \times \eta_{\text{H4}} \times (1 - \eta_{\text{H4}}) \tag{14}
$$

式中:  $D_{\text{qalg}}$ —核算时段(批次)内废气中某种污染物的有组织排放量, t;

*d* —核算时段(批次)内废气中某种污染物的产生量,t;

 $\eta_{\text{wfg}} = \mathcal{K}(\hat{\mathcal{K}})$ 人人在她的进入废气治理设施的收集率,%。

 $\eta_{\scriptscriptstyle \pm\text{\tiny K}}$ —废气治理设施对某种污染物的去除效率,%。

核算时段废气中某种污染物的无组织排放量,计算公式如下:

$$
D_{\text{H}} = d \times (1 - \eta_{\text{W}})
$$
\n(15)

式中: *D<sub>无组织</sub>—*核算时段(批次)内废气中某种污染物的无组织排放量, t;

*d* —核算时段(批次)内废气中某种污染物的产生量,t;

 $\eta_{\psi\ast}$  —核算时段(批次)某种污染物进入废气治理设施的收集率,%。

6.1.2 类比法

#### 6.1.2.1 一般原则

类比法适用于核算新(改、扩)建生产装置或者公用辅助设施的废气污染源强。现有工

程污染源源强核算时,对于同一企业有多个同类型污染源时,其他污染源可类比本企业同类 型污染源实测污染源数据核算源强。

#### 6.1.2.2 核算时段污染物产生量

新(改、扩)建装置废气污染物产生量,可类比同时符合下列条件的现有装置废气污染 物有效实测数据进行核算。生产装置或者公用辅助设施的类比条件包括:

- (1)原料的类别相同;
- (2)辅料类型相同;
- (3)产品类型相同;
- (4)原料或产品生产规模差异不超过50%;
- (5)生产工艺相同,废气收集措施相同。

核算时段某种污染物产生量,具体公式如下:

$$
d = \frac{d'}{Q'} \times Q \tag{16}
$$

式中:  $d$  ---核算时段内某种污染物产生量, t;

*d* —类比现有污染源某种污染物产生量,t;

 $Q'$ —类比现有污染源的企业生产规模, t/a;

*Q*—核算时段内新(改、扩)建污染源的企业生产规模,t/a。

#### 6.1.2.3 核算时段污染物排放量

核算时段某种污染物排放量,具体公式如下:

$$
D = d_i \times \left(1 - \eta_{\pm \frac{36}{10}}\right) \tag{17}
$$

式中: *D-*核算时段内某种污染物排放量, t;

*<sup>i</sup> d* —核算时段内某种污染物产生量,t;

 $\eta_{\scriptscriptstyle \pm\mathbb{R}}$ —核算时段内废气治理设施对某种污染物的去除效率,%。

6.1.3 实测法

# 6.1.3.1 基本原则

实测法是通过实际废气排放量及其所对应污染物浓度核算污染物排放量,适用于具有有 效自动监测或手工监测数据的现有工程污染源。

# 6.1.3.2 采用连续在线监测(CEMS)数据核算

采用自动监测数据进行污染物排放量核算时,污染源自动监测系统及数据需符合HJ 75、 HJ 76、HJ/T 373、HJ/T 397、HJ 630等要求。

某排放口某种污染物核算时段内排放量为企业正常排放期间有效正常小时排放量之和, 计算公式如下:

$$
D = \sum_{i=1}^{j} (C_i \times Q_i \times 10^{-9})
$$
 (18)

式中: *D*—某排放口某污染物时段排放量, t;

 $C_i$ —某排放口废气中某污染物第i小时排放浓度,mg/m<sup>3</sup>;

 $Q$ *i* —某排放口废气中第*i*小时废气排放量,m<sup>3</sup>。

*j* —排放小时数,量纲一。

## 6.1.3.3 采用手工采样监测数据核算

采用执法监测、排污单位自行监测等手工监测数据进行污染物排放量核算时,监测频次、 监测期间生产工况、数据有效性等需符合GB/T 16157、HJ/T 397、HJ/T 373、HJ 630、HJ 879、 排污许可证等要求。除执法监测外,其他所有手工监测时段的生产负荷应不低于本次监测与 上一次监测周期内的平均生产负荷,并给出生产负荷对比结果。

某排放口废气中某种污染物核算时段排放量具体计算公式如下:

$$
D = C \times Q \times h \times 10^{-9}
$$
 (19)

$$
C = \frac{\sum_{i=1}^{n} (C_i \times Q_i)}{\sum_{i=1}^{n} Q_i}
$$
 (20)

$$
Q = \frac{\sum_{i=1}^{n} Q_i}{n}
$$
 (21)

式中: *D*—某排放口废气中某污染物时段排放量, t;

 $C$ —核算时段内某排放口某项大气污染物的实测小时加权平均排放浓度,mg/m<sup>3</sup>;

 $Q$ —核算时段内某排放口的标准状态下小时平均排气量,m<sup>3</sup>/h;

 $C_i$ <sub>—</sub>某核算时段内第 i 次监测的小时监测浓度, mg/m<sup>3</sup>;

 $Q$ *i* —核算时段内第 i 次监测的标准状态下小时排气量,m<sup>3</sup>/h;

*n* —核算时段内取样监测次数,量纲一;

*h* —核算时段内某主要排放口的大气污染物排放时间,h。

6.1.4 产污系数法

#### 6.1.4.1 核算时段污染物产生量

污染物的产生量计算公式如下:

$$
d = c \times W \times 10^{-3} \tag{22}
$$

式中:  $d$  --核算时段内废气中某种污染物的产生量, t;

 $c$  —单位产品某种废气污染物的产污系数, kg/t;

*W* —核算时段内产品产量,t。

# 6.1.4.2 核算时段污染物排放量

污染物的排放量计算公式如下:

$$
D = d \times \eta_{\text{W}} \times (1 - \eta_{\pm \text{W}}) \tag{23}
$$

式中: *D --*核算时段内废气中某种污染物的排放量, t;

*d* —核算时段内第 *i* 加工批次废气中某种污染物的产生量,t;

 $\eta_{\psi\mu}$ —核算时段内某种污染物进入废气治理设施的收集率,%;

 $\eta_{\scriptscriptstyle \pm\mathbb{R}}$ —核算时段内污染物去除效率,%。

- 6.2 非正常情况下各污染物排放量核算方法
- 6.2.1 实测法

非正常情况下污染物排放量核算方法与正常情况相同。

① 采用连续在线监测数据核算非正常排放期间污染物时段排放量时,具体计算公式如 下:

$$
D = \sum_{i=1}^{k} (C_i \times Q_i \times 10^{-9})
$$
 (24)

式中: *D* —某排放口废气中某污染物时段排放量,t;

 $C_i$ —某排放口非正常排放阶段废气中某污染物第i小时浓度值,mg/m<sup>3</sup>;

 $Q$ i—某排放口非正常排放阶段废气中某污染物第i小时废气排放量,m<sup>3</sup>/h;

*k* —非正常排放持续时间,h。

② 采用手工监测数据核算时段排放量时,具体计算公式如下:

$$
D = \sum_{j=1}^{m} (\overline{C_j} \times Q_j \times H_j) \times 10^{-9}
$$
 (25)

式中: *D*—某排放口废气中某污染物非正常排放期间时段排放量, t;

 $\overline{C_j}$  —某排放口废气中某污染物第*j*次非正常排放阶段的某次小时监测浓度, mg/m<sup>3</sup>;

- $Q$ j —某排放口废气中某污染物第*j*次非正常排放阶段的累积废气排放量,m<sup>3</sup>/h,优先 采用连续自动监测数据,如无连续监测数据或其他连续有效的监测数据,累积 废气日排放量采用设计最大日排放量进行核算;
- *H<sup>j</sup>* —某排放口第*j*次非正常排放的累积小时数,h;
- *m* —非正常排放次数,量纲一。
- 6.2.2 物料衡算法

废气治理设施失效的情况下,印染工艺(定型或涂层)中使用的溶剂等挥发性污染物(如 甲苯、二甲苯),由于其沸点低于涂层整理工艺温度,在高温过程中全部进入废气,核算时 段排放量计算公式如下:

$$
D = U \tag{26}
$$

式中: *D --*核算时段(批次)内废气中某种污染物的排放量, t;

*U* —为核算时段(批次)某种挥发性有机物的使用量,t。

6.2.3 产污系数法

 废气治理设施失效的情况下,污染物排放量按污染物的产生量计算。计算方法见公式  $(22)$ <sub>。</sub>

6.3 总排放量

核算某污染物时段内排放量为所有废气排放口正常和非正常情况下排放量之和。

#### <span id="page-17-0"></span>**7** 噪声源强核算

# 7.1 类比法

噪声源可采用设备商提供的源强数据。类比法采用类比对象的优先顺序为技术协议源 强参数、同型号设备、同类设备。设备型号未定时,应根据同类设备噪声水平按保守原则 确定噪声源强。

现有工程污染源源强核算时,对于同一企业有多个同类型污染源时,其他污染源可类比 本企业同类型污染源实测污染源数据核算源强。

7.2 实测法

根据相关噪声测量技术规范,对现有污染源正常运行工况下各产噪设备进行实测,作为 噪声源强。

# <span id="page-18-0"></span>**8** 固体废物源强核算

8.1 类比法

类比法适用于新(改、扩)建项目固体废物产生量核算。

新(改、扩)建项目固体废物产生量,可类比同时符合下列条件的现有项目固体废物实 际产生情况(台帐)进行核算。类比条件包括:

- (1)原料的类别相同;
- (2)辅料类型相同;
- (3)产品类型相同;
- (4)原料或产品生产规模差异不超过 50%;
- (5)类比污泥产生量的,污水处理工艺相同。

具体计算公式如下。

$$
d = \frac{d'}{Q'} \times Q \tag{26}
$$

式中:  $d$  -- 核算时段内某种固体废物的产生量, t;

*d'* —类比现有企业某种固体废物的产生量, t;

 $O'$ —类比现有企业生产规模, t/a;

- $Q$ —核算时段内新(改、扩)建企业生产规模,t/a。
- 8.2 实测法

通过企业固体废物的类别、产生量、处置、流向等台帐记录核算现有工程固体废物产生 量。

8.3 产污系数法

核算时段内固体废物产生量按照产污系数与核算时段内产品产量的乘积进行核算。固体 废物的产生量计算公式如下:

$$
d = c \times W \tag{27}
$$

式中:  $d$  ---核算时段内固体废物的产生量, t;

 $c$ —单位产品某种固体废物的产污系数,t/t;

*W* —核算时段内产品产量,t。

# <span id="page-19-0"></span>**9** 其他

9.1 源强核算过程中,工作程序、源强识别、核算方法及参数选取应符合要求。

9.2 如存在其他有效的源强核算方法,也可以用于核算污染物源强。

9.3 对于国内外首次采用的生产工艺、污染治理技术等,可参考中试数据确定污染物源强。

# 附录 **A**

# (资料性附录)

# 印染行业源强核算结果及相关参数列表形式

# 表 **A.1** 工序**/**生产线产生废水污染源源强核算结果及相关参数一览表

<span id="page-20-0"></span>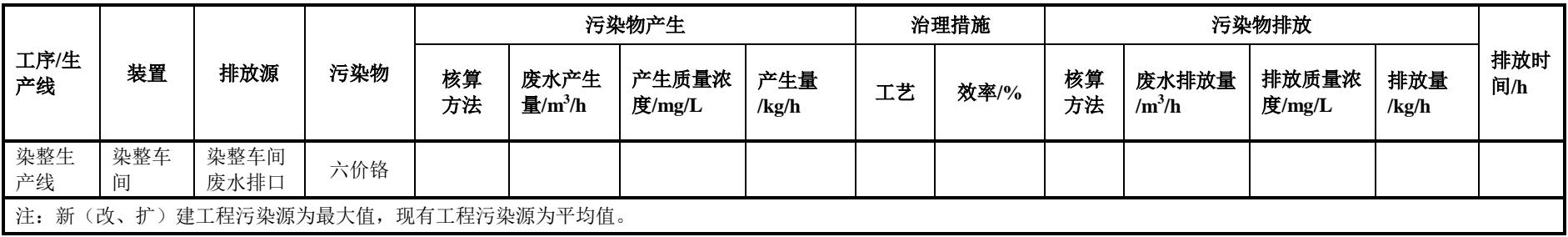

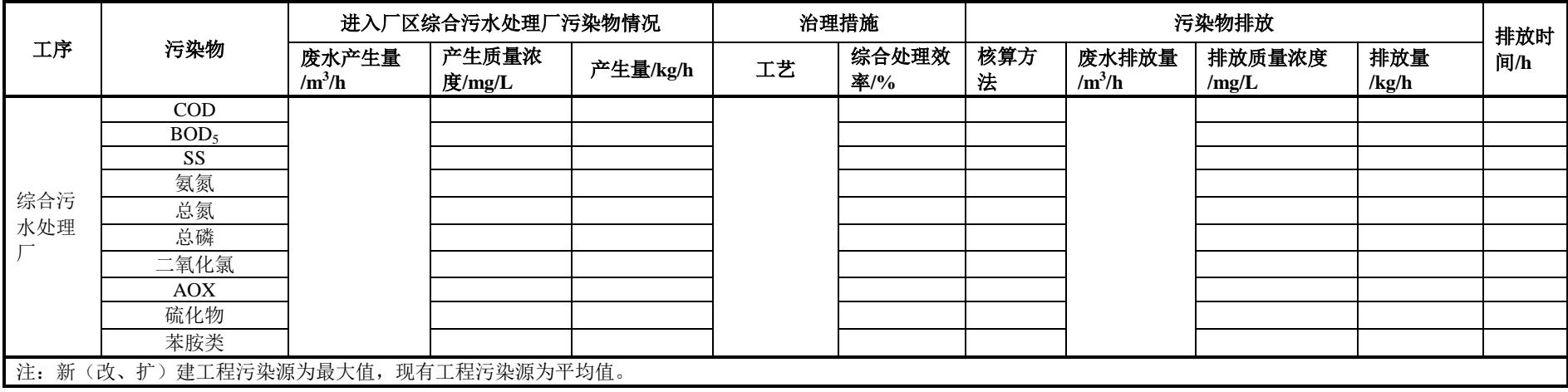

# 表 **A.2** 综合污水处理厂废水污染源源强核算结果及相关参数一览表

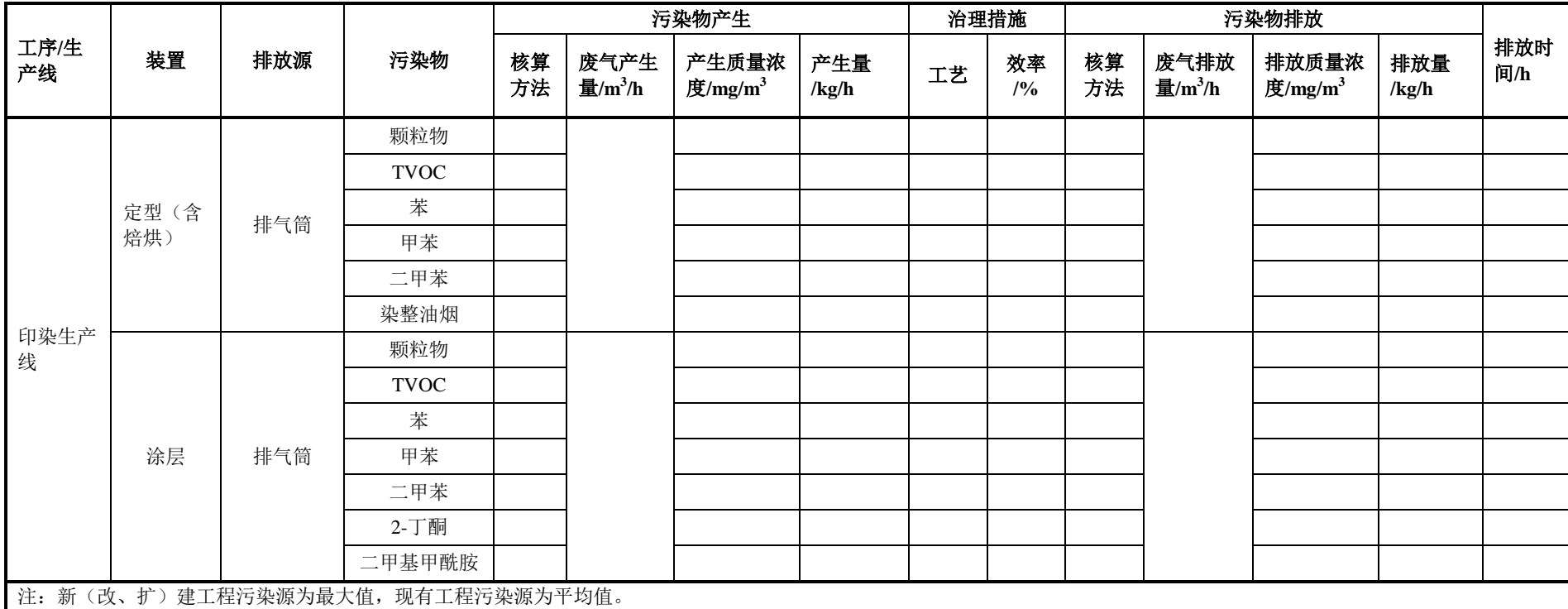

# 表 **A.3** 废气污染源源强核算结果及相关参数一览表

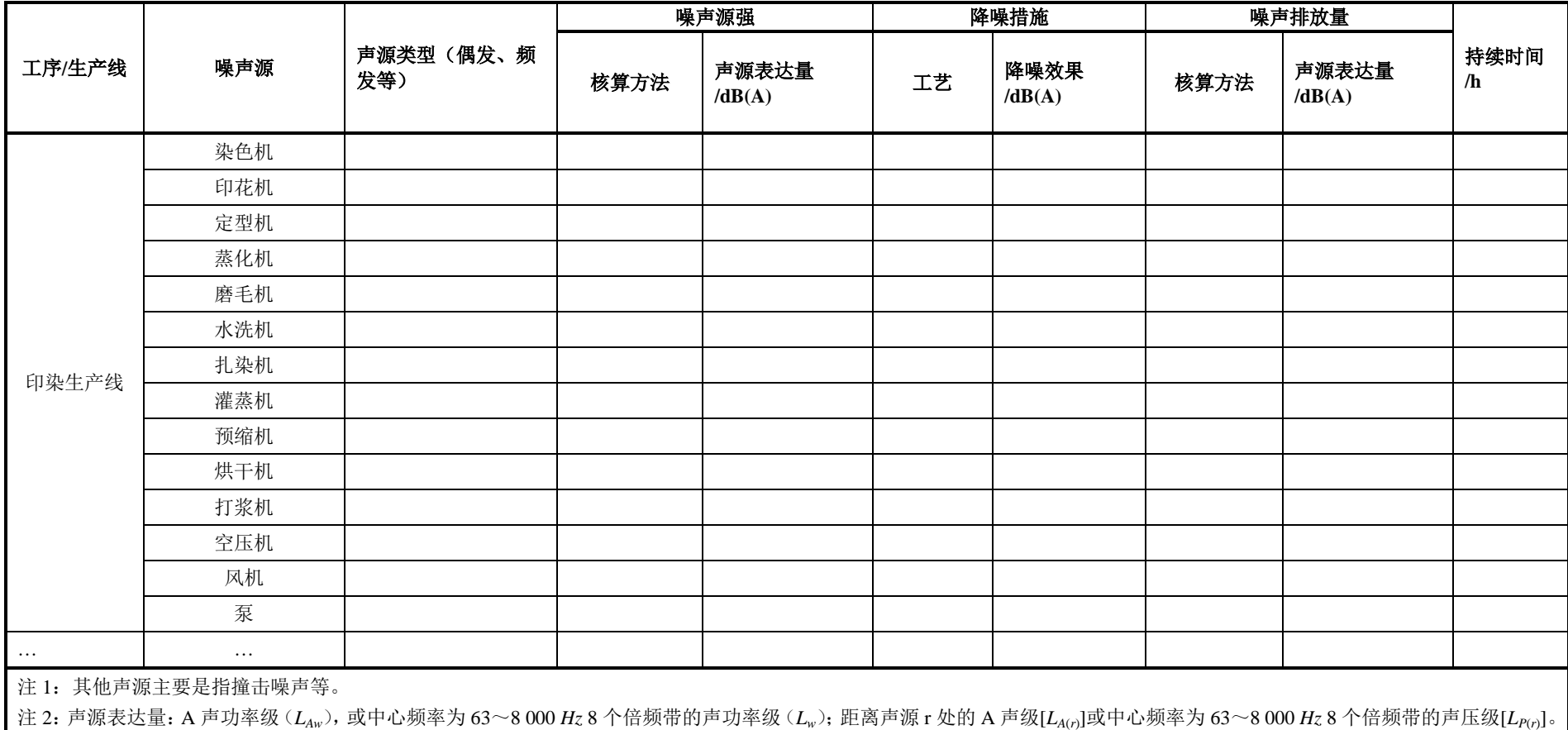

# 表 **A.4** 噪声污染源源强核算结果及相关参数一览表

# 表 **A.5** 固体废物污染源源强核算结果及相关参数一览表

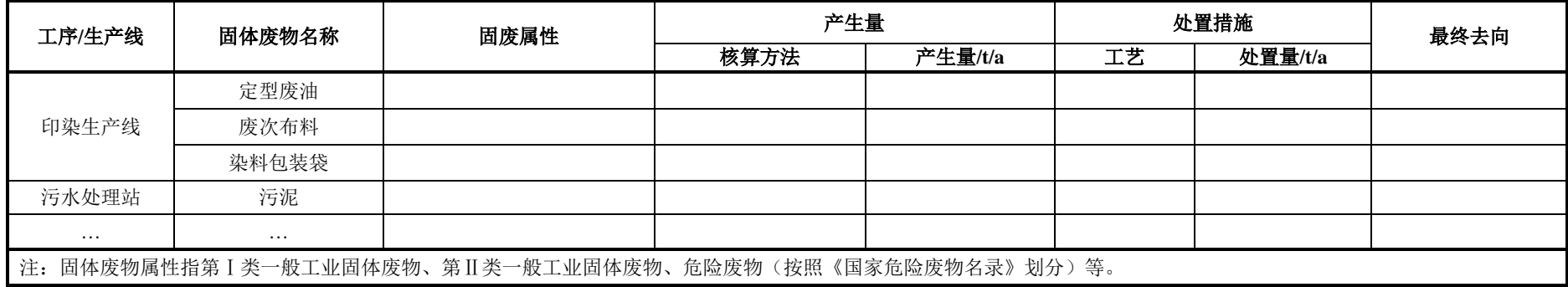